Photoshop Download For Windows 10 Cs6 FULL

Installing Adobe Photoshop is relatively easy and can be done in a few simple steps. First, go to Adobe's website and select the version of Photoshop that you want to install. Once you have the download, open the file and follow the on-screen instructions. Once the installation is complete, you need to crack Adobe Photoshop. To do this, you need to download a crack for the version of Photoshop you want to use. Once you have the crack, open the file and follow the instructions to apply the crack. After the crack is applied, you can start using Adobe Photoshop. Be sure to back up your files since cracking software can be risky. With these simple steps, you can install and crack Adobe Photoshop.

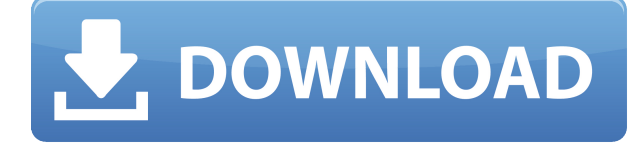

In the early 2000s I used Painter 5 as my primary tool for painting: realism and color accuracy were a pain to get to in Photoshop or Corel. But Painter 6 taxed my computer's processor and resource, and its ease of use just didn't match Photoshop any longer. It still being around is a testament to its sophistication, but I haven't needed to use it for a decade.

You may be surprised to learn that I have owned Photoshop for over a year. I'm still new to these Photoshop features, and I like them all. I use the To... To tool to turn an image into two graphics, or two selections; the Selection Brush, as well as, the Clipping Mask's feathering option to refine my selection. Trees and foliage are easier to edit with this feature than with an MRI tree program, and even so, I'm not sure that I prefer MRI's tree-editing software. Selective Sharpening and the Detail Pixel Enhancer may make an image pop like no other tool. I find the Drum, Analog, and Film filters almost a'must-have' feature of a photo editor. That is why I like Photoshop so much.

One of Photoshop's greatest strengths is its ability to composite images into a single panel. Some of the effects are available in the Corrections panel, including the Blur, Brightness, Contrast, and Size adjustments.

You can use the Resolve CC application to correct and enhance all of your images. However, when the title of this review states, "Now having what used to be "Resolve", users as well the creators of a photo shoot can easily edit and create a photo shoot that best captures the session. Using Apple ProRes RAW codec, Resolve provides precise and accurate corrections for the camera, subjects, and backgrounds.", that statement implies that you'll be correcting a RAW image on a computer. But it does that with ease.

## **Download free Photoshop CC 2018With Licence Key x32/64 {{ finaL version }} 2022**

Continuing our exploration, we'll use a variation on the gradient tool to have a little fun and create an abstract image. First, we'll select an image and place it within our Layers panel so we can see the layers. Next, we'll go to the Gradient Palette and select a color gradient, then we'll go to the Settings button and adjust the hue, saturation, or lightness so we can make the gradient look more or less abstract depending on our needs. Remember that the intent of Photoshop is to use all of the pixels in a layer to achieve a final image.

To begin, we're going to add three new layers: one for the sky, one for the foreground, and one for the middle ground, which will be the main subject of our image. Continuing with the gradient from above, we'll turn on the Gradient Fill for the sky, Gradient Fill for the foreground, and subtract the foreground from the middle ground layer. Finally, we'll lower the opacity of the middle ground layer to help focus the attention on the middle ground.

Meanwhile, Photoshop is well positioned to grow on the web—in part because over 90% of Photoshop usage is still not in a browser. We're also seeing more and more creative professionals embrace mobile devices as they travel the world. These applications and tools are bringing creative innovation to both digital and analog markets, and we're excited that Adobe Photoshop, our iconic flagship application, is part of that big-picture vision. Sign up for the preview here and harness the power of Photoshop on the web . We're also excited to announce the newest features coming to Photoshop Camera and stay tuned for more news coming soon. Sign up for Photoshop Camera today and see what's new—and stay tuned for more updates.

933d7f57e6

## **Download Photoshop CC 2018Keygen License Code & Keygen WIN & MAC {{ Latest }} 2023**

The editing app offers a library of on-the-fly retouching tools for removing and modifying any kind of imperfection, and a program called Smart Touch that highlights busy areas and corrects points of concern on the fly. You can also do advanced retouching by using tools like healing, mask sliders, and drawing tools, and you can use built-in controls to improve whites, enhance shadows and even add vintage effects to your photo. The program also comes with a variety of filters and tools to create work that looks as unique as the person doing it. Best of all, it's completely customizable. One of the best feature of Photoshop is its flexibility. Among the most popular of the tools is Photoshop's Content-Aware Fill, which fills in missing parts of an image to help you create a more realistic version. It relies on a technical image-processing prototype based on pattern recognition and statistical modeling that many other photo editors don't have. If you're thinking about using it for the first time, it can take a bit of getting used to, but once you get the hang of it, it can be a labor-saving tool in image editing. In their posts it is clearly stated that 3d effects will be removed in future update. This would mean that Photoshop will no longer able to create realistic 3d items, anywhere near as realistic as what Elements can. So for those who are still currently working with Photoshop you're now free to move to Elements instead. Just be sure to go the App Store to make sure you have updates for Elements as well.

photoshop download for windows 10 64 bit photoshop new version download free photoshop new version download free full version photoshop 7.0 free download softlay.net photoshop neural filters download free photoshop new version 2021 download free photoshop free download no trial photoshop no download free adobe reader photoshop free download for windows 10 full version photoshop download free

Some of the features you may get are:

- File recovery
- Cloud services integration
- Font and type options
- Amateurs are selected to get automatic tools
- Enhance images

Photoshop uses layers to put a series of image and document elements on top of each other for editing or combining. These layers form grouped images known as layers that you can edit independently. Photoshop has dozens of tools for retouching, painting in, and creating text. **Backdrop removal/image manipulation**: This feature lets the user remove the background from the picture then align it in any direction. The tool comes with some built-in options such as color, style, edge, and border, but with enough configuration, you can also edit its features to your own needs. **Filter:** With the help of the filter tool, you can apply some amazing effects and make your photo more beautiful and pleasing to the eye. You can choose either the filter or blending tool to act on the image. **Painting tools:** Also, the painting tools are used to make adjustments with the image, such as line thickness, color, and so on. With the help of painting tool, it is possible to edit the color theme of an image as desired. **Color Replacement:** The color replacement tool is used to replace the color of the image. It does not only replace the color of the main subject but also the background of an image to remove the color of the background. This tool lets you make the picture look amazing.

With this transition to newer native APIs, together with the recent reboot of 3D tooling at Adobe featuring the Substance line of 3D products, the time has come to retire Photoshop's Legacy 3D Feature set, and look to the future of how Photoshop and the Substance products will work together to bring the best of modern 2D and 3D to life across Adobe's products on the more stable native GPU APIs. **File formats:** These new features should address the biggest weakness of Internet-based photo sharing services and the mobile app– file formats. As more and more nonphoto files become attached to the web and smartphone, the quality and usability of these images has suffered. The addition of new RAW and JPEG formats and the ability to work with the camera raw plug-in for the iPad's Camera+ should fill the gap and improve image quality. **Gaming:** After the introduction of games in Photoshop for the Mac and PCs, Adobe has now extended this feature to mobile apps using HTML5. Dreamz Photo Studio, Sketchbook Pro, and more now support the HTML5 APIs to bring interactivity to mobile. This means you can use an HTML5 mobile app as a free stand-alone photo editor and even as an extended version of Photoshop. The new Apps & Books feature allows you to read a book on your iPhone/iPad from your Adobe-compatible Books application, like Photoshop, on the desktop computer. You can even use a headphone or speaker to listen to the book. **Print:** Photoshop will have its own print options for customers. These options will be placed within Photoshop like the other image editing tools. In the Print dialog, you'll find a Master Settings tool that allows you to define page layout, print resolution, margins, bleed, and resolution. Also, you can save a print preset for use later, and now you'll have the newly introduced Print Gallery, which allows you to save and share your printing settings with others.

[https://new.c.mi.com/ng/post/73714/Commandos\\_3\\_Destination\\_Berlin\\_Cd\\_VERIFIED\\_Crack](https://new.c.mi.com/ng/post/73714/Commandos_3_Destination_Berlin_Cd_VERIFIED_Crack) [https://new.c.mi.com/th/post/1337256/Signal\\_Design\\_For\\_Good\\_Correlation\\_For\\_Wireless\\_Co](https://new.c.mi.com/th/post/1337256/Signal_Design_For_Good_Correlation_For_Wireless_Co) [https://new.c.mi.com/ng/post/73345/Sathunter\\_25062\\_UPD\\_Crack\\_Serial\\_Keygen](https://new.c.mi.com/ng/post/73345/Sathunter_25062_UPD_Crack_Serial_Keygen) [https://new.c.mi.com/th/post/1337246/HD\\_Online\\_Player\\_Download\\_Free\\_Movie\\_Sanam\\_Teri\\_Ka](https://new.c.mi.com/th/post/1337246/HD_Online_Player_Download_Free_Movie_Sanam_Teri_Ka) <https://magic.ly/ciaxatiae> [https://new.c.mi.com/th/post/1338793/Adobe\\_Photoshop\\_CC\\_2020\\_Crack\\_With\\_Serial\\_Key\\_Full](https://new.c.mi.com/th/post/1338793/Adobe_Photoshop_CC_2020_Crack_With_Serial_Key_Full) [https://new.c.mi.com/th/post/1337241/Samsung\\_Clone\\_J7\\_Core\\_Flash\\_File\\_MT6582\\_Firmware\\_1](https://new.c.mi.com/th/post/1337241/Samsung_Clone_J7_Core_Flash_File_MT6582_Firmware_1) [https://new.c.mi.com/th/post/1338788/Manual\\_Solution\\_Solar\\_Engineering\\_Of\\_Thermal\\_Proce](https://new.c.mi.com/th/post/1338788/Manual_Solution_Solar_Engineering_Of_Thermal_Proce) <https://magic.ly/riacipropbi/Free-VERIFIED-Download-Autocad-2006-Crack-Keygen>

The single-page Adobe Store page for Photoshop Elements 16's Mac OS X installer is much long than the Windows version. Mac buyers are encouraged to download it from there, not the Mac App Store. You can't open Photoshop Elements or any other Adobe package directly on your Mac, except for native Apple programs. As part of the Adobe Creative Cloud package, there are important Adobe components that are required for Photoshop Elements to work, including its own update service, the Adobe Flash plug-in for Mac, plus other individual components. It's a hassle to get those into your Mac operating system, but they come together in a sensible package. Adobe provides links on preinstalled folders on Macs, and the downloads are documented in an *Adobe Apple Support document ,* which has relevant links to download and install Photoshop Elements. Adobe Photoshop Elements is a web-based software editor designed to help newcomers learn the essentials of the design tool within the familiar toolbar. It has some unique features that make the Photoshop experience a little easier to navigate and handle. This software is great to get a quick grasp of the Photoshop basics, such as modifying text, basic color correction and fixing portions of a photo. The web browser is an integral part of Photoshop Elements. It allows you to view, save and even edit images you have downloaded from various websites. The web browser is the final piece in the design workflow for most people who have access to the internet.

[https://omidsoltani.ir/wp-content/uploads/2022/12/Photoshop\\_CC\\_2019\\_Version\\_20\\_\\_Download\\_Torre](https://omidsoltani.ir/wp-content/uploads/2022/12/Photoshop_CC_2019_Version_20__Download_Torrent_Activation_Co.pdf) [nt\\_Activation\\_Co.pdf](https://omidsoltani.ir/wp-content/uploads/2022/12/Photoshop_CC_2019_Version_20__Download_Torrent_Activation_Co.pdf)

http://med-smi.com/

[https://arlingtonliquorpackagestore.com/wp-content/uploads/2022/12/How\\_Can\\_I\\_Download\\_Photosh](https://arlingtonliquorpackagestore.com/wp-content/uploads/2022/12/How_Can_I_Download_Photoshop_Elements_For_Free_FREE.pdf) [op\\_Elements\\_For\\_Free\\_FREE.pdf](https://arlingtonliquorpackagestore.com/wp-content/uploads/2022/12/How_Can_I_Download_Photoshop_Elements_For_Free_FREE.pdf)

[https://www.german-aerospace.de/2022/12/23/download-photoshop-2021-version-22-4-2-cracked-late](https://www.german-aerospace.de/2022/12/23/download-photoshop-2021-version-22-4-2-cracked-latest-2023/) [st-2023/](https://www.german-aerospace.de/2022/12/23/download-photoshop-2021-version-22-4-2-cracked-latest-2023/)

[https://swisshtechnologies.com/wp-content/uploads/2022/12/Download\\_Photoshop\\_2022\\_Version\\_232](https://swisshtechnologies.com/wp-content/uploads/2022/12/Download_Photoshop_2022_Version_232_Cracked_Hacked_WinMac_20.pdf) [\\_Cracked\\_Hacked\\_WinMac\\_20.pdf](https://swisshtechnologies.com/wp-content/uploads/2022/12/Download_Photoshop_2022_Version_232_Cracked_Hacked_WinMac_20.pdf)

<https://mindfullymending.com/wp-content/uploads/2022/12/godwmign.pdf>

[https://www.handmademarket.de/wp-content/uploads/2022/12/Download-Adobe-Photoshop-CC-2015-](https://www.handmademarket.de/wp-content/uploads/2022/12/Download-Adobe-Photoshop-CC-2015-Version-16-Serial-Number-With-License-Key-For-Windows-X64.pdf) [Version-16-Serial-Number-With-License-Key-For-Windows-X64.pdf](https://www.handmademarket.de/wp-content/uploads/2022/12/Download-Adobe-Photoshop-CC-2015-Version-16-Serial-Number-With-License-Key-For-Windows-X64.pdf)

<https://www.jlid-surfstore.com/?p=10705>

<https://practicalislam.online/wp-content/uploads/2022/12/gillyell.pdf>

<https://astrix.xyz/photoshop-2022-version-23-activation-key-x64-last-release-2022/>

Another cool feature is the ability to apply multiple adjustments to sections of a photo. You can now do this in one fell swoop. You just opt to apply a new adjustment layer to the part of the photo that you plan to improve and then apply the adjustment. If you want to make an adjustment to the entire photo, you create a new adjustment layer and that layer becomes the new topmost adjustment layer. This allows you to freely merge later adjustments into one layer. As a result, you won't get any changes showing up with a wrong adjustment layer order. Wow! Other cool features include the ability to use the Healing Brush (but only in the brushes panel of Photoshop) and the Paths panel. While the latter lets you create a path, delineating the shape of an object in a photo, the Paths tool lets you create and edit a complicated linear shape with an outside edge and a fill. Adobe announced support for the high-quality service Linelight to work on documents or media files directly and easily from a Lightroom catalog. Linelight is a free web service that can quickly upload, communicate and edit files, even as they are being shot. Adobe announced strategic relationships with leading creative communities and social media influencers to integrate its Document Cloud, HTML5-powered editing capabilities and its IPF of Image Workflows. The Document Cloud allows users to edit and store digital assets directly in the cloud and access them on a company intranet or directly on mobile or desktop devices. HTML5 editing features take full advantage of modern web capabilities to enable users to create, edit and manage text, vector graphics and rich interactive content with a single application. The IPF of Image Workflows addresses the need for collaboration and sharing of imagery in workflows that includes social media.